EEL 4890 Exam 1 solution Fall 2007

Problem 1 (30 pts)

A continuous integrator with initial condition  $x(0) = 1$  is shown below.

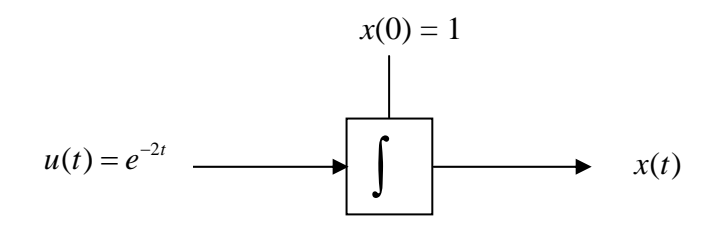

Fill in the table below where  $x(t_n)$  is the exact value of the integrator output at time  $t_n$ . Choose  $T = 0.05$  for each integrator. Round all answers to 4 places after the decimal point.

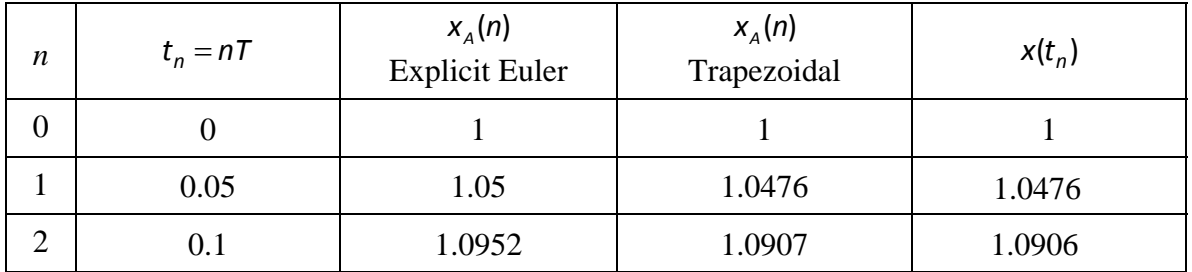

explicit Euler:  $x_A(n+1) = x_A(n) + T \cdot f[x_A(n), u(n)]$  $(n+1) = x_A(n) + T \cdot e^{-2nT}$ ,  $n = 0,1,2,...$  $x_A(1) = x_A(0) + 0.05e^{-2(0)(0.05)}$ For a continuous integrator modeled by  $\frac{dx}{dt} = f(x, u) = u$ ,  $\implies x_A(n+1) = x_A(n) + T \cdot u(n)$  $= 1 + 0.05$  $=1.05$  $\Rightarrow$   $x_A(n+1) = x_A(n) + T \cdot e^{-2nT}$ ,  $n =$  $x_A(2) = x_A(1) + 0.05e^{-2(1)(0.05)}$  $= 1.05 + 0.0452$  $=1.0952$ 

trapezoidal:  
\n
$$
x_A(n+1) = x_A(n) + \frac{T}{2} \cdot \{f[x_A(n), u(n)] + f[x_A(n+1), u(n+1)]\}
$$
\n
$$
\Rightarrow x_A(n+1) = x_A(n) + \frac{T}{2} [u(n) + u(n+1)]
$$
\n
$$
\Rightarrow x_A(n+1) = x_A(n) + \frac{T}{2} [e^{-2nT} + e^{-2(n+1)T}], n = 0, 1, 2, ...
$$
\n
$$
n = 0:
$$
\n
$$
x_A(1) = x_A(0) + \frac{0.05}{2} [e^{-2(0)(0.05)} + e^{-2(1)(0.05)}]
$$
\n
$$
= 1.0476
$$
\n
$$
n = 1:
$$
\n
$$
x_A(2) = x_A(1) + \frac{0.05}{2} [e^{-2(1)(0.05)} + e^{-2(2)(0.05)}]
$$
\n
$$
= 1.0907
$$
\nexact soln:  
\n
$$
\frac{dx}{dt} = u(t)
$$
\n
$$
x(t) = x(0) + \left[\frac{e^{-2\lambda}}{-2}\right]_0^t
$$
\n
$$
x(t) = x(0) + \left[\frac{e^{-2\lambda}}{-2}\right]_0^t
$$
\n
$$
x(t) = 1 + \frac{1 - e^{-2t}}{2}, t \ge 0
$$
\n
$$
t = T = 0.05:
$$
\n
$$
x(0.05) = 1 + \frac{1 - e^{-2t}}{2} = 1 + \frac{1 - e^{-2(0.05)}}{2} = 1.0476
$$
\n
$$
x(0.1) = 1 + \frac{1 - e^{-2(2T)}}{2} = 1 + \frac{1 - e^{-2(0.1)}}{2} = 1.0906
$$

Problem 2 (35 pts)

EEL 4890 **Exam 1 solution** Fall 2007

A second order system is modeled by the differential equation

$$
\frac{d^2w}{dt^2} + \frac{dw}{dt} + 2w = 3\frac{d^2u}{dt^2}.
$$

The initial conditions  $w(0) = \frac{dw}{dt}(0) = 0.$ 

a) Draw a simulation diagram for the system.

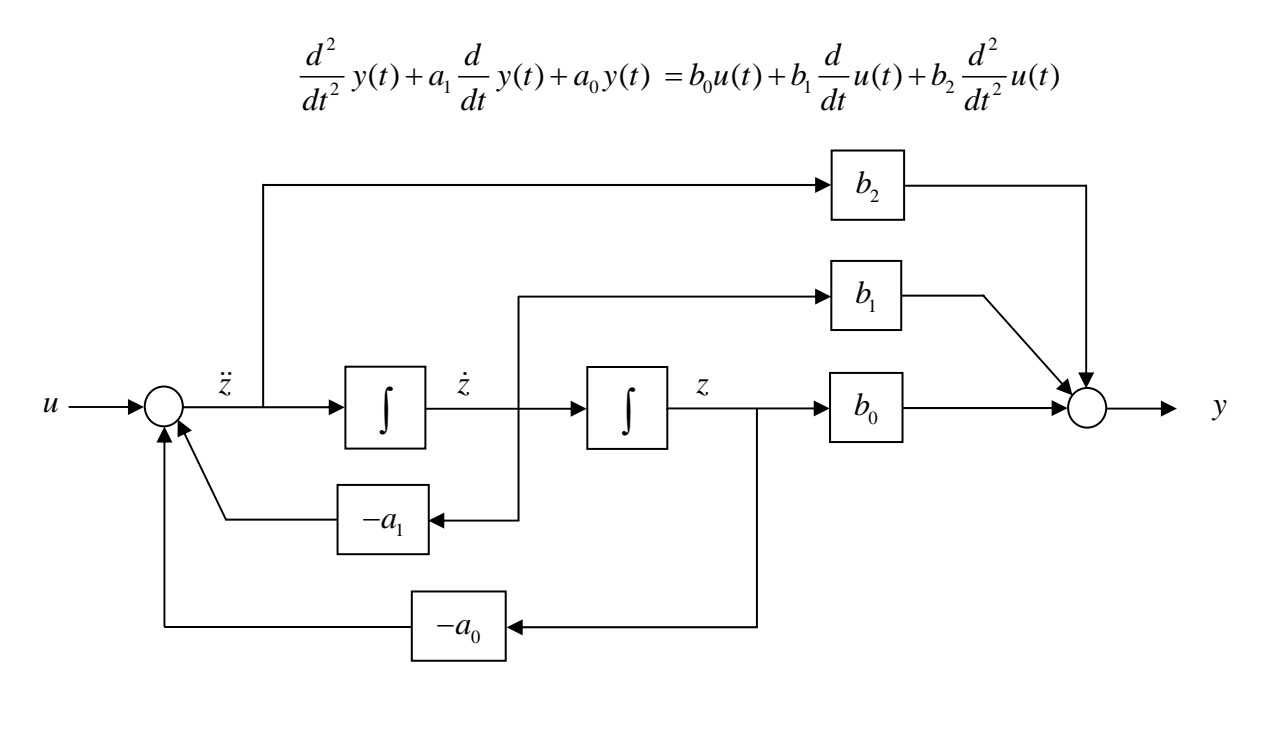

$$
\frac{d^2w}{dt^2} + \frac{dw}{dt} + 2w = 3\frac{d^2u}{dt^2}
$$

 $\implies a_1 = 1, a_0 = 2, b_0 = b_1 = 0, b_2 = 3$ 

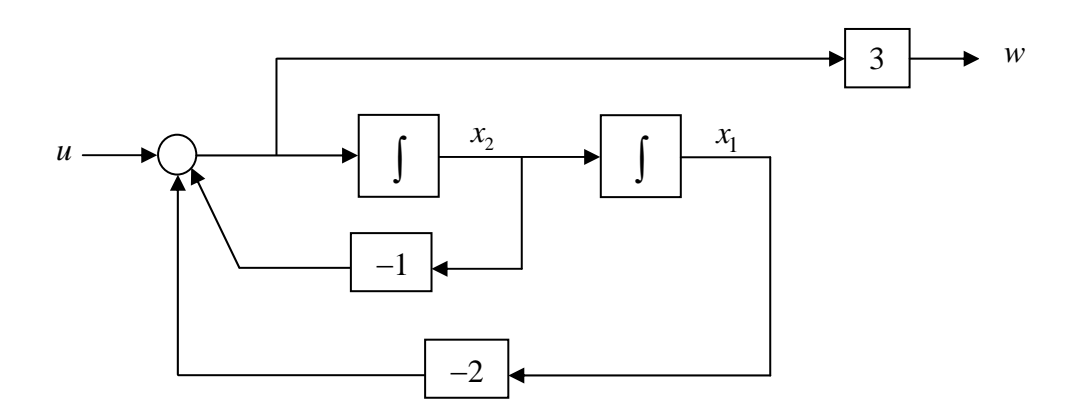

b) Find matrices  $A, B, C, D$  in the state variable model form

$$
\frac{\dot{x}}{y} = A\underline{x} + Bu
$$

$$
y = C\underline{x} + Du
$$

The single output is  $y = w$ .

$$
x_1 = x_2
$$
  
\n
$$
\dot{x}_2 = u - 2x_1 - x_2
$$
  
\n
$$
\begin{bmatrix} \dot{x}_1 \\ \dot{x}_2 \end{bmatrix} = \begin{bmatrix} 0 & 1 \\ -2 & -1 \end{bmatrix} \begin{bmatrix} x_1 \\ x_2 \end{bmatrix} + \begin{bmatrix} 0 \\ 1 \end{bmatrix} u
$$
  
\n
$$
\Rightarrow A = \begin{bmatrix} 0 & 1 \\ -2 & -1 \end{bmatrix}, \quad B = \begin{bmatrix} 0 \\ 1 \end{bmatrix}
$$
  
\n
$$
y = w
$$
  
\n
$$
= 3\dot{x}_2
$$
  
\n
$$
= 3(u - 2x_1 - x_2)
$$
  
\n
$$
= -6x_1 - 3x_2 + 3u
$$
  
\n
$$
y = \begin{bmatrix} -6 & -3 \end{bmatrix} \begin{bmatrix} x_1 \\ x_2 \end{bmatrix} + \begin{bmatrix} 3 \end{bmatrix} u
$$
  
\n
$$
\Rightarrow C = \begin{bmatrix} -6 & -3 \end{bmatrix}, \quad D = \begin{bmatrix} 3 \end{bmatrix}
$$

c) The input  $u(t) = t$ ,  $t \ge 0$ . Use explicit Euler integration with step size  $T = 0.1$  to find  $y_A(1), y_A(2)$  and  $y_A(3)$ . Round answers to 4 places after the decimal point.

Hint: First find 
$$
\begin{bmatrix} x_{1,A}(1) \\ x_{2,A}(1) \end{bmatrix}
$$
,  $\begin{bmatrix} x_{1,A}(2) \\ x_{2,A}(2) \end{bmatrix}$ ,  $\begin{bmatrix} x_{1,A}(3) \\ x_{2,A}(3) \end{bmatrix}$ .  
\n
$$
\dot{x}_1 = f_1 \begin{bmatrix} x_1, x_2, u \end{bmatrix} = x_2
$$
\n
$$
\dot{x}_2 = f_2 \begin{bmatrix} x_1, x_2, u \end{bmatrix} = -2x_1 - x_2 + u
$$
\n
$$
x_{1,A}(n+1) = x_{1,A}(n) + Tf_1 \begin{bmatrix} x_{1,A}(n), x_{2,A}(n), u(n) \end{bmatrix}
$$
\n
$$
\Rightarrow x_{1,A}(n+1) = x_{1,A}(n) + Tx_{2,A}(n)
$$
\n
$$
x_{2,A}(n+1) = x_{2,A}(n) + Tf_2 \begin{bmatrix} x_{1,A}(n), x_{2,A}(n), u(n) \end{bmatrix}
$$
\n
$$
\Rightarrow x_{2,A}(n+1) = x_{2,A}(n) + T \begin{bmatrix} -2x_{1,A}(n) - x_{2,A}(n) + u(n) \end{bmatrix}
$$
\n
$$
\Rightarrow x_{2,A}(n+1) = -2Tx_{1,A}(n) + (1-T)x_{2,A}(n) + Tu(n)
$$

$$
\begin{bmatrix} x_{1,A}(n+1) \\ x_{2,A}(n+1) \end{bmatrix} = \begin{bmatrix} 1 & T \\ -2T & (1-T) \end{bmatrix} \begin{bmatrix} x_{1,A}(n) \\ x_{2,A}(n) \end{bmatrix} + \begin{bmatrix} 0 \\ T \end{bmatrix} u(n)
$$
  
\n
$$
\Rightarrow \begin{bmatrix} x_{1,A}(n+1) \\ x_{2,A}(n+1) \end{bmatrix} = \begin{bmatrix} 1 & T \\ -2T & (1-T) \end{bmatrix} \begin{bmatrix} x_{1,A}(n) \\ x_{2,A}(n) \end{bmatrix} + \begin{bmatrix} 0 \\ T \end{bmatrix} nT
$$
  
\n
$$
\Rightarrow \begin{bmatrix} x_{1,A}(n+1) \\ x_{2,A}(n+1) \end{bmatrix} = \begin{bmatrix} 1 & 0.1 \\ -2(0.1) & (1-0.1) \end{bmatrix} \begin{bmatrix} x_{1,A}(n) \\ x_{2,A}(n) \end{bmatrix} + \begin{bmatrix} 0 \\ 0.1 \end{bmatrix} n(0.1)
$$
  
\n
$$
\Rightarrow \begin{bmatrix} x_{1,A}(n+1) \\ x_{2,A}(n+1) \end{bmatrix} = \begin{bmatrix} 1 & 0.1 \\ -0.2 & 0.9 \end{bmatrix} \begin{bmatrix} x_{1,A}(0) \\ x_{2,A}(0) \end{bmatrix} + \begin{bmatrix} 0 \\ 0.01n \end{bmatrix}
$$
  
\n
$$
n = 0:
$$
  
\n
$$
\begin{bmatrix} x_{1,A}(1) \\ x_{2,A}(1) \end{bmatrix} = \begin{bmatrix} 1 & 0.1 \\ -0.2 & 0.9 \end{bmatrix} \begin{bmatrix} x_{1,A}(0) \\ x_{2,A}(0) \end{bmatrix} + \begin{bmatrix} 0 \\ 0.01(0) \end{bmatrix}
$$
  
\n
$$
\Rightarrow \begin{bmatrix} x_{1,A}(1) \\ x_{2,A}(1) \end{bmatrix} = \begin{bmatrix} 0 \\ 0 \end{bmatrix}
$$

$$
n = 1:
$$
\n
$$
\begin{bmatrix}\nx_{1,A}(2) \\
x_{2,A}(2)\n\end{bmatrix} = \begin{bmatrix}\n1 & 0.1 \\
-0.2 & 0.9\n\end{bmatrix} \begin{bmatrix}\nx_{1,A}(1) \\
x_{2,A}(1)\n\end{bmatrix} + \begin{bmatrix}\n0 \\
0.01(1)\n\end{bmatrix}
$$
\n
$$
\Rightarrow \begin{bmatrix}\nx_{1,A}(2) \\
x_{2,A}(2)\n\end{bmatrix} = \begin{bmatrix}\n1 & 0.1 \\
-0.2 & 0.9\n\end{bmatrix} \begin{bmatrix}\n0 \\
0\n\end{bmatrix} + \begin{bmatrix}\n0 \\
0.01\n\end{bmatrix}
$$
\n
$$
n = 2:
$$
\n
$$
\begin{bmatrix}\nx_{1,A}(3) \\
x_{2,A}(3)\n\end{bmatrix} = \begin{bmatrix}\n1 & 0.1 \\
-0.2 & 0.9\n\end{bmatrix} \begin{bmatrix}\nx_{1,A}(2) \\
x_{2,A}(2)\n\end{bmatrix} + \begin{bmatrix}\n0 \\
0.01(2)\n\end{bmatrix}
$$
\n
$$
\Rightarrow \begin{bmatrix}\nx_{1,A}(3) \\
x_{2,A}(3)\n\end{bmatrix} = \begin{bmatrix}\n1 & 0.1 \\
-0.2 & 0.9\n\end{bmatrix} \begin{bmatrix}\n0 \\
0.01\n\end{bmatrix} + \begin{bmatrix}\n0 \\
0.02\n\end{bmatrix}
$$
\n
$$
\Rightarrow \begin{bmatrix}\nx_{1,A}(3) \\
x_{2,A}(3)\n\end{bmatrix} = \begin{bmatrix}\n0.001 \\
0.009\n\end{bmatrix} + \begin{bmatrix}\n0 \\
0.02\n\end{bmatrix}
$$
\n
$$
\Rightarrow \begin{bmatrix}\nx_{1,A}(3) \\
x_{2,A}(3)\n\end{bmatrix} = \begin{bmatrix}\n0.001 \\
0.029\n\end{bmatrix}
$$

 $\blacksquare$ 

$$
y_A(n) = C_{\underline{X}_A}(n) + Du(n)
$$
  
\n
$$
\Rightarrow y_A(n) = \begin{bmatrix} -6 & 3 \end{bmatrix} \begin{bmatrix} x_{1,A}(n) \\ x_{2,A}(n) \end{bmatrix} + 3u(n)
$$
  
\n
$$
n = 1:
$$
  
\n
$$
y_A(1) = \begin{bmatrix} -6 & 3 \end{bmatrix} \begin{bmatrix} x_{1,A}(1) \\ x_{2,A}(1) \end{bmatrix} + 3nT
$$
  
\n
$$
\Rightarrow y_A(1) = \begin{bmatrix} -6 & 3 \end{bmatrix} \begin{bmatrix} 0 \\ 0 \end{bmatrix} + 3[(1)(0.1)] = 0.3
$$
  
\n
$$
n = 2:
$$
  
\n
$$
y_A(2) = \begin{bmatrix} -6 & 3 \end{bmatrix} \begin{bmatrix} x_{1,A}(2) \\ x_{2,A}(2) \end{bmatrix} + 3nT
$$
  
\n
$$
\Rightarrow y_A(2) = \begin{bmatrix} -6 & 3 \end{bmatrix} \begin{bmatrix} 0 \\ 0.01 \end{bmatrix} + 3[(2)(0.1)] = 0.63
$$
  
\n
$$
n = 3:
$$
  
\n
$$
y_A(3) = \begin{bmatrix} -6 & 3 \end{bmatrix} \begin{bmatrix} x_{1,A}(3) \\ x_{2,A}(3) \end{bmatrix} + 3nT
$$
  
\n
$$
\Rightarrow y_A(3) = \begin{bmatrix} -6 & 3 \end{bmatrix} \begin{bmatrix} 0.001 \\ 0.029 \end{bmatrix} + 3[(3)(0.1)] = 0.981
$$

EEL 4890 Exam 1 solution Fall 2007

Problem 3 (35 pts)

An exponential population growth model

$$
\frac{dP}{dt} = -kP, \ \ (k>0)
$$

is to be simulated in order to approximate the population  $P(t)$  for a period of time. The difference equation for  $P_A(n)$  intended to approximate  $P(t)$  is

$$
P_{A}(n+1)+\alpha P_{A}(n)=0
$$

- a) Find an expression for  $\alpha$  in terms of  $k$  and the step size  $T$  using
	- i) Explicit Euler
	- ii) Implicit Euler
- b) Evaluate  $\alpha$  for each integrator when  $k = 0.1$  and  $T = 1$  yr. Round answers to 4 places after the decimal point.
- c) Fill in the Table below when  $P(0) = 5$  million. Round all answers in millions to 4 places after the decimal point.

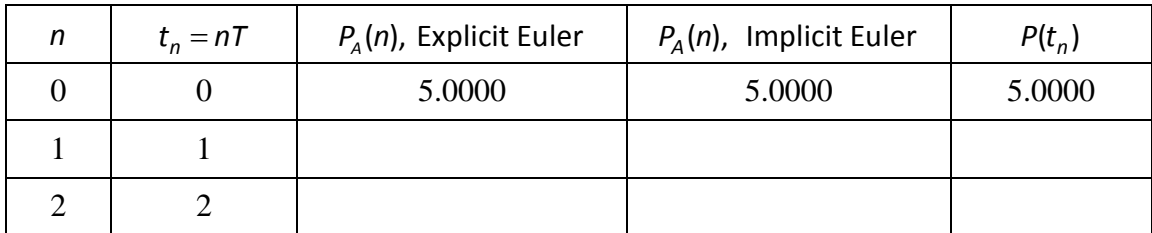

d) The exact solution is given by  $P(t) = P(0)e^{-kt}$ ,  $t \ge 0$ . Fill in the last column of the table.

a) 
$$
\frac{dP}{dt} = f(P) = -kP
$$

i) Explicit Euler: 
$$
P_A(n+1) = P_A(n) + Tf[P_A(n)]
$$

$$
= P_A(n) + T[-kP_A(n)]
$$
  
\n
$$
= (1 - kT)P_A(n)
$$
  
\n
$$
\Rightarrow P_A(n+1) - (1 - kT)P_A(n) = 0
$$
  
\n
$$
\Rightarrow \alpha = -(1 - kT)
$$
  
\nicit Euler:  
\n
$$
P_A(n+1) = P_A(n) + Tf[P_A(n+1)]
$$
  
\n
$$
= P_A(n) + T[-kP_A(n+1)]
$$
  
\n
$$
P_A(n+1) + kTP_A(n+1) = P_A(n)
$$
  
\n
$$
\Rightarrow (1 + kT)P_A(n+1) - P_A(n) = 0
$$
  
\n
$$
\Rightarrow P_A(n+1) - \frac{1}{(1 + kT)P_A(n)} = 0
$$

i) Implic

$$
= P_A(n) + I \left[ -kF \right]
$$
  
\n
$$
P_A(n+1) + kTP_A(n+1) = P_A(n)
$$
  
\n
$$
\Rightarrow (1 + kT)P_A(n+1) - P_A(n) = 0
$$
  
\n
$$
\Rightarrow P_A(n+1) - \frac{1}{1 + kT} P_A(n) = 0
$$
  
\n
$$
\Rightarrow \alpha = -\frac{1}{1 + kT}
$$

b) Explicit Euler: 
$$
\alpha = -(1 - kT) = -[1 - 0.1(1)] = -0.9
$$
  
Implicit Euler:  $\alpha = -\frac{1}{1 + kT} = -\frac{1}{1 + 0.1(1)} = -\frac{1}{1.1} = -0.9091$ 

c) Explicit Euler:  
\n
$$
P_A(n+1) = 0.9P_A(n), \quad n = 0, 1, 2, ...
$$
\n
$$
n = 0: \quad P_A(1) = 0.9P_A(0) = 0.9(5) = 4.5
$$
\n
$$
n = 1: \quad P_A(2) = 0.9P_A(1) = 0.9(4.5) = 4.05
$$
\nImplicit Euler:  
\n
$$
P_A(n+1) = 0.9091P_A(n), \quad n = 0, 1, 2, ...
$$
\n
$$
n = 0: \quad P_A(1) = 0.9091P_A(0) = 0.9091(5) = 4.5455
$$
\n
$$
n = 1: \quad P_A(2) = 0.9091P_A(1) = 0.9091(4.5455) = 4.1322
$$

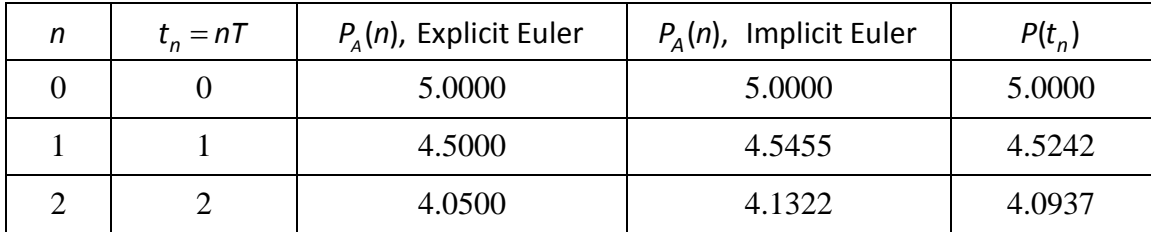

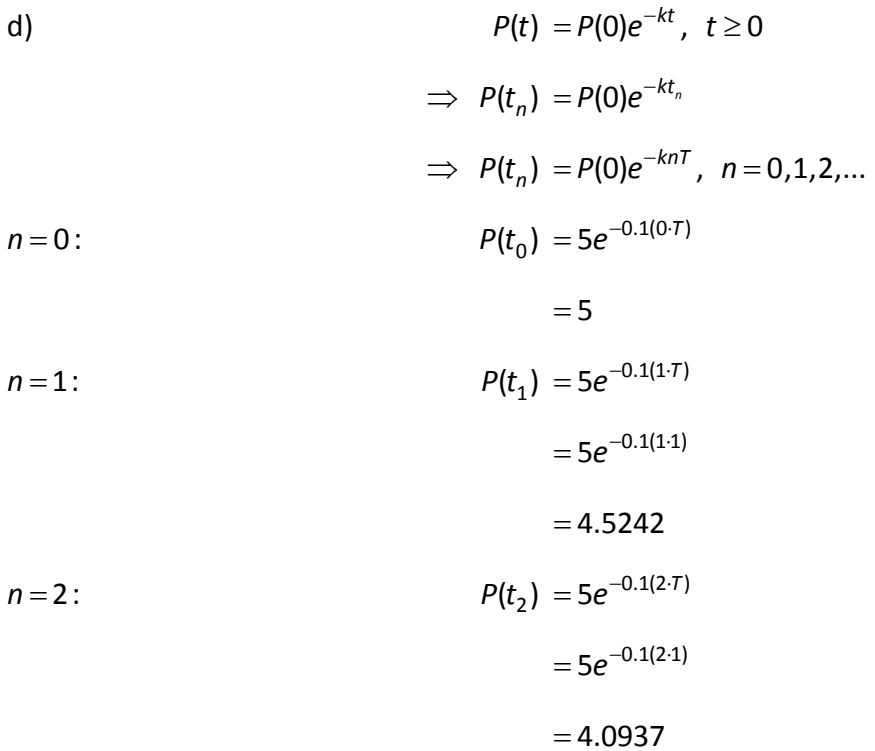